# Automatic Differentiation of programs and its applications to Scientific Computing

#### Laurent Hascoët

INRIA Sophia-Antipolis, France <http://www-sop.inria.fr/tropics>

<span id="page-0-0"></span>September 2010

## **Outline**

<span id="page-1-0"></span>......... [Quick Introduction to AD](#page-1-0) **[Introduction](#page-11-0) [Formalization](#page-18-0)** .... [Multi-directional](#page-26-0) [Reverse AD](#page-29-0) <sup>6</sup> ......... [Alternative formalizations](#page-41-0) Reverse AD performance issues; Checkpointing ......... [Static Analyses in AD tools](#page-52-0) [Reverse AD for Scientific Computing](#page-61-0) [The Tapenade AD Tool](#page-69-0) [Tapenade AD Model on Examples](#page-73-0) [Some AD Tools](#page-82-0) 1......... [Validation methods](#page-86-0) .... [Expert-level AD](#page-90-0) **[Conclusion](#page-94-0)** 

SUBROUTINE  $FOO(v1, v2, v4, p1)$ 

REAL v1,v2,v3,v4,p1

 $v3 = 2.0 * v1 + 5.0$ 

```
v4 = v3 + p1*v2/v3END
```
4 0 8

э.

 $298$ 

```
SUBROUTINE FOO(v1, v1d, v2, v2d, v4, v4d, p1)REAL v1,v2,v3,v4,p1
 v3 = 2.0* v1 + 5.0v4 = v3 + p1*v2/v3END
 v3d = 2.0* v1dv4d = v3d + p1*(v2d*v3-v2*v3d)/(v3*v3)REAL v1d,v2d,v3d,v4d
             \bullet
```
Just inserts "differentiated instructions" into FOO

 $200$ 

See any program  $P: \{I_1; I_2; \ldots I_p; \}$  as:

$$
f: \mathbf{I\!R}^m \rightarrow \mathbf{I\!R}^n \quad f = f_p \circ f_{p-1} \circ \cdots \circ f_1
$$

Define for short:

$$
W_0 = X \text{ and } W_k = f_k(W_{k-1})
$$

The chain rule yields:

$$
f'(X) = f'_{p}(W_{p-1}).f'_{p-1}(W_{p-2}).\ldots.f'_{1}(W_{0})
$$

Full  $f'(X)$  is expensive and often useless. We'd better compute useful "projections".

tangent AD :  $\dot{Y} = f'(X).\dot{X} = f'_{p}$  $\int_{\rho}^{\prime} (W_{\rho-1}).f_{\rho}^{\prime}$  $_{p-1}^{r}(W_{p-2})\ldots f'_{1}^{r}$  $\tilde{\gamma}'_1(\mathcal{W}_0).\dot{X}$ reverse AD :  $\overline{X} = f'^t(X).\overline{Y} = f'^t_1$  $f_1^{\prime t}(W_0).\dots f_{p^-}^{\prime t}$  $_{p-1}^{\epsilon\prime t}(W_{p-2}).f'^{t}_{p}$  $_{p}^{rt}(W_{p-1}).$  Y

Evaluate both from right to left:  $\Rightarrow$  always matrix  $\times$  vector

<span id="page-5-0"></span>Theoretical cost is about 4 times the cost of P

## Costs of Tangent and Reverse AD

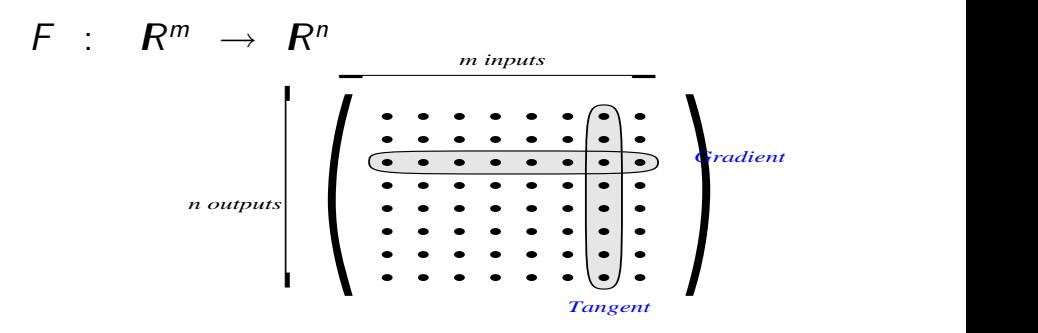

- $f'(X)$  costs  $(m + 1) * P$  using Divided Differences
- $f'(X)$  costs  $m * 4 * P$  using the tangent mode Good if  $m \leq n$
- $f'(X)$  costs  $n * 4 * P$  using the reverse mode G[o](#page-0-0)od if  $m >> n$  $m >> n$  $m >> n$  (e.g  $n = 1$  in o[pti](#page-5-0)m[iz](#page-5-0)[a](#page-6-0)[ti](#page-7-0)on[\)](#page-11-0)

<span id="page-6-0"></span>

## Focus on the Reverse mode (Gradients)

$$
\overline{X} = f'^{t}(X).\overline{Y} = f'^{t}_{1}(W_{0}) \cdots f'^{t}_{p-1}(W_{p-2}) \cdot f'^{t}_{p}(W_{p-1}) . \overline{Y}
$$
\n
$$
\begin{array}{c}\nI_{1} ; \\
\vdots \\
I_{p-2} ; \\
\frac{I_{p-1}}{W} ; \\
\overline{W} = f'^{t}_{p}(W_{p-1}) * \overline{W} ;\n\end{array}
$$

∢ □ ▶ ∢ <sub>□</sub> ▶ ∢ ∃

Þ

<span id="page-7-0"></span> $QQ$ 

## Focus on the Reverse mode (Gradients)

$$
\overline{X} = f'^{t}(X).\overline{Y} = f'^{t}_{1}(W_{0}) \dots f'^{t}_{p-1}(W_{p-2}) \cdot f'^{t}_{p}(W_{p-1}) . \overline{Y}
$$
\n
$$
\begin{array}{c}\nI_{1} : \\
I_{p-2} : \\
\frac{I_{p-1}}{W} : \overline{Y} \\
\frac{W}{W} = f'^{t}_{p}(W_{p-1}) * \overline{W} \\
\frac{Restore W_{p-2} \text{ before } I_{p-2} : \\
\overline{W} = f'^{t}_{p-1}(W_{p-2}) * \overline{W} ;\n\end{array}
$$

4 0 8

<span id="page-8-0"></span> $QQ$ 

## Focus on the Reverse mode (Gradients)

$$
\overline{X} = f'^{t}(X).\overline{Y} = f'^{t}_{1}(W_{0}) \dots f'^{t}_{p-1}(W_{p-2}) \cdot f'^{t}_{p}(W_{p-1}) . \overline{Y}
$$
\n
$$
\begin{array}{l}\nI_{1} : \\
I_{p-2} : \\
\frac{I_{p-1}}{W} = \overline{Y} ; \\
\overline{W} = f'^{t}_{p}(W_{p-1}) * \overline{W} ; \\
\overline{Restore} W_{p-2} \text{ before } I_{p-2} ; \\
\overline{W} = f'^{t}_{p-1}(W_{p-2}) * \overline{W} ; \\
\overline{Restore} W_{0} \text{ before } I_{1} ; \\
\frac{Restore}{W} = f'^{t}_{1}(W_{0}) * \overline{W} ; \\
\overline{X} = \overline{W} ;\n\end{array}
$$

Instructions differentiated in the reve[rse](#page-8-0) [o](#page-10-0)[r](#page-0-0)[d](#page-9-0)[e](#page-10-0)r[!](#page-10-0)

<span id="page-9-0"></span> $200$ 

## Reverse mode: graphical interpretation

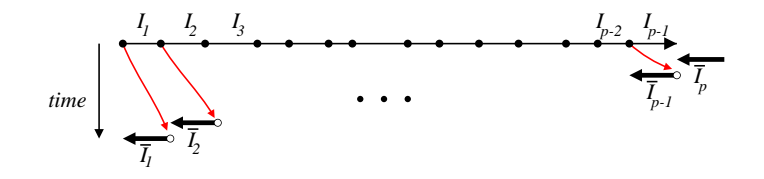

- A Forward sweep followed by Backward sweep
- Bottleneck: Uses a large memory "Tape"
- Trade-off strategy: "Checkpointing"

<span id="page-10-0"></span>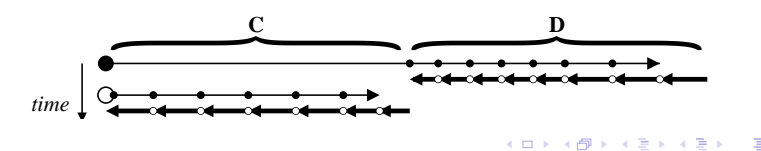

## **Outline**

<sup>1</sup> ......... [Quick Introduction to AD](#page-1-0)

**[Introduction](#page-11-0)** 

**[Formalization](#page-18-0)** 

.... [Multi-directional](#page-26-0)

[Reverse AD](#page-29-0)

<sup>6</sup> ......... [Alternative formalizations](#page-41-0)

Reverse AD performance issues; Checkpointing ......... [Static Analyses in AD tools](#page-52-0)

[Reverse AD for Scientific Computing](#page-61-0)

[The Tapenade AD Tool](#page-69-0)

[Tapenade AD Model on Examples](#page-73-0)

[Some AD Tools](#page-82-0)

1......... [Validation methods](#page-86-0)

.... [Expert-level AD](#page-90-0)

<span id="page-11-0"></span>**[Conclusion](#page-94-0)** 

Given a program P computing a function F

$$
\begin{array}{cccc} F & : & R^m & \rightarrow & R^n \\ & X & \mapsto & Y \end{array}
$$

we want to build a program that computes the derivatives of  $F$ .

Specifically, we want the derivatives of the dependent, i.e. *some* variables in Y, with respect to the independent, i.e. some variables in  $X$ .

つひい

Derivatives come in various shapes and flavors:

- Jacobian Matrices:  $J=\left(\frac{\partial y_j}{\partial x_j}\right)$ ∂x<sup>i</sup>  $\setminus$
- Directional or tangent derivatives, differentials:  $dY = Y = I \times dX = I \times X$
- Gradients:
	- When  $n=1$  output : gradient  $= J = \left(\frac{\partial y}{\partial x}\right)$ ∂x<sup>i</sup>  $\setminus$

When  $n>1$  outputs: gradient  $=\overline{Y}^t\times J$ 

- Higher-order derivative tensors
- Taylor coefficients
- **a** Intervals ?

Given  $\dot{X}$ , run P twice, and compute  $\dot{Y}$ 

<span id="page-14-0"></span>
$$
\dot{Y} = \frac{P(X + \varepsilon \dot{X}) - P(X)}{\varepsilon}
$$

- Pros: immediate; no thinking required !
- Cons: approximation; what  $\varepsilon$ ?
	- $\Rightarrow$  Not so cheap after all !

Optimization wants inexpensive and accurate derivatives.  $\Rightarrow$  Let's go for exact, analytic derivatives !

# AD Example: analytic tangent differentiation by Program transformation

SUBROUTINE  $FOO(v1, v2, v4, p1)$ 

REAL v1,v2,v3,v4,p1

 $v3 = 2.0*vt1 + 5.0$ 

<span id="page-15-0"></span> $v4 = v3 + p1*v2/v3$ END

# AD Example: analytic tangent differentiation by Program transformation

- SUBROUTINE  $FOO(v1, v2, v4, p1)$ 
	- REAL v1,v2,v3,v4,p1
	- $v3d = 2.0* v1d$
	- $v3 = 2.0* v1 + 5.0$
	- $v4d = v3d + p1*(v2d*v3-v2*v3d)/(v3*v3)$
	- $v4 = v3 + p1*v2/v3$

END

<span id="page-16-0"></span> $QQ$ 

# AD Example: analytic tangent differentiation by Program transformation

SUBROUTINE  $FOO(v1, v1d, v2, v2d, v4, v4d, p1)$ REAL v1,v2,v3,v4,p1  $v3 = 2.0* v1 + 5.0$  $v4 = v3 + p1*v2/v3$ END  $v3d = 2.0* v1d$  $v4d = v3d + p1*(v2d*v3-v2*v3d)/(v3*v3)$ REAL v1d,v2d,v3d,v4d  $\bullet$ 

#### <span id="page-17-0"></span>Just inserts "differentiated instructio[ns"](#page-16-0) [i](#page-18-0)[n](#page-14-0)[t](#page-15-0)[o](#page-18-0) [F](#page-11-0)[O](#page-17-0)[O](#page-18-0)  $QQ$

## **Outline**

1......... [Quick Introduction to AD](#page-1-0) **[Introduction](#page-11-0)** 

#### **[Formalization](#page-18-0)**

.... [Multi-directional](#page-26-0) [Reverse AD](#page-29-0) <sup>6</sup> ......... [Alternative formalizations](#page-41-0) Reverse AD performance issues; Checkpointing ......... [Static Analyses in AD tools](#page-52-0) [Reverse AD for Scientific Computing](#page-61-0) [The Tapenade AD Tool](#page-69-0) [Tapenade AD Model on Examples](#page-73-0) [Some AD Tools](#page-82-0) 1......... [Validation methods](#page-86-0) .... [Expert-level AD](#page-90-0) **[Conclusion](#page-94-0)** 

<span id="page-18-0"></span>4 0 8

We differentiate programs. But control  $\Rightarrow$  non-differentiability!

Freeze the current control:

 $\Rightarrow$  the program becomes a simple sequence of instructions

 $\Rightarrow$  AD differentiates these sequences:

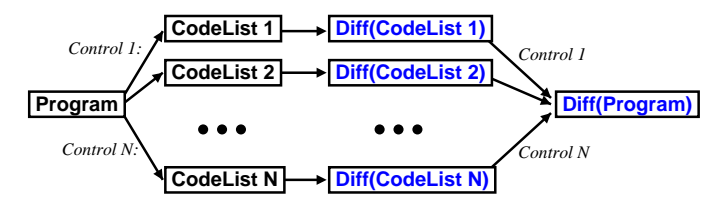

Caution: the program is only piecewise differentiable !

つひひ

#### Computer Programs as Functions

• Identify sequences of instructions

$$
\{l_1; l_2; \ldots l_{p-1}; l_p; \}
$$

with composition of functions.

• Each simple instruction

$$
I_k
$$
: v4 = v3 + v2/v3

is a function  $f_k: \mathbb{R}^q \to \mathbb{R}^q$  where

- The output v4 is built from the input v2 and v3
- All other variable are passed unchanged
- Thus we see P :  ${I_1; I_2; \ldots I_{n-1}; I_n; }$  as

$$
f=f_p\circ f_{p-1}\circ\cdots\circ f_1
$$

$$
f=f_p\circ f_{p-1}\circ\cdots\circ f_1
$$

We define for short:

$$
W_0 = X \text{ and } W_k = f_k(W_{k-1})
$$

The chain rule yields:

$$
f'(X) = f'_{p}(W_{p-1}).f'_{p-1}(W_{p-2}).\ldots.f'_{1}(W_{0})
$$

4 0 8

 $200$ 

Full J is expensive and often useless. We'd better compute useful projections of J.

tangent AD :  $\dot{Y} = f'(X).\dot{X} = f'_{p}$  $\int_{\rho}^{\prime} (W_{\rho-1}).f_{\rho}^{\prime}$  $_{p-1}^{r}(W_{p-2})\ldots f'_{1}^{r}$  $\tilde{\gamma}'_1(\mathcal{W}_0).\dot{X}$ reverse AD :  $\overline{X} = f'^t(X).\overline{Y} = f'^t_1$  $f_1^{\prime t}(W_0).\dots f_{p^-}^{\prime t}$  $_{p-1}^{\epsilon\prime t}(W_{p-2}).f'^{t}_{p}$  $_{p}^{rt}(W_{p-1}).$  Y

Evaluate both from right to left:  $\Rightarrow$  always matrix  $\times$  vector

Theoretical cost is about 4 times the cost of P

<span id="page-22-0"></span>つひひ

## Costs of Tangent and Reverse AD

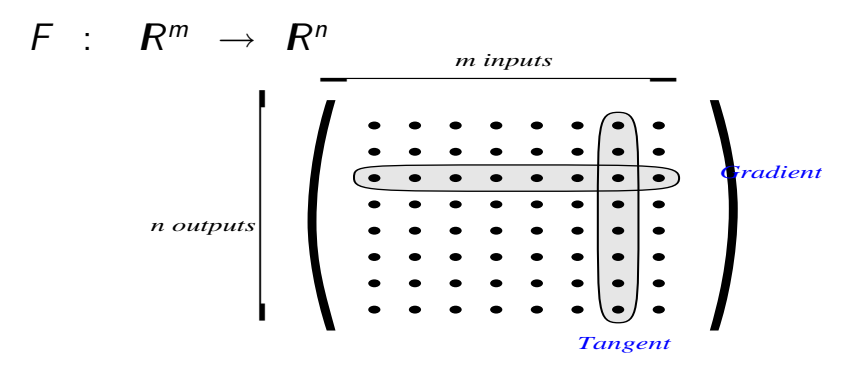

- J costs  $m * 4 * P$  using the tangent mode Good if  $m \leq n$
- <span id="page-23-0"></span>• J costs  $n * 4 * P$  using the reverse mode G[o](#page-17-0)od if  $m \gg n$  $m \gg n$  $m \gg n$  (e.g  $n = 1$  in o[pti](#page-22-0)m[iz](#page-22-0)[a](#page-23-0)[ti](#page-24-0)on[\)](#page-26-0)

#### Back to the Tangent Mode example

$$
v3 = 2.0* v1 + 5.0
$$
  

$$
v4 = v3 + p1* v2/v3
$$

Elementary Jacobian matrices:

<span id="page-24-0"></span>
$$
f'(X) = ... \begin{pmatrix} 1 & & & & \\ & 1 & & & \\ & & & 1 & \\ 0 & \frac{p_1}{v_3} & 1 - \frac{p_1 * v_2}{v_3^2} & 0 \end{pmatrix} \begin{pmatrix} 1 & & & \\ & 1 & & \\ 2 & & 0 & \\ & & & 1 \end{pmatrix} \begin{pmatrix} \dot{v}_1 \\ \dot{v}_2 \\ \dot{v}_3 \\ \dot{v}_4 \end{pmatrix}
$$

$$
\dot{v}_3 = 2 * \dot{v}_1
$$

$$
\dot{v}_4 = \dot{v}_3 * (1 - p_1 * v_2/v_3^2) + \dot{v}_2 * p_1/v_3
$$

Tangent AD keeps the structure of P:

...  $v3d = 2.0* v1d$  $v3 = 2.0* v1 + 5.0$  $v4d = v3d * (1-p1*v2/(v3*v3)) + v2d*p1/v3$  $v4 = v3 + p1*v2/v3$ 

Differentiated instructions inserted into P's original control flow.

<span id="page-25-0"></span>...

## **Outline**

1......... [Quick Introduction to AD](#page-1-0) **[Introduction](#page-11-0)** 

**[Formalization](#page-18-0)** 

#### .... [Multi-directional](#page-26-0)

[Reverse AD](#page-29-0) <sup>6</sup> ......... [Alternative formalizations](#page-41-0) Reverse AD performance issues; Checkpointing

......... [Static Analyses in AD tools](#page-52-0)

[Reverse AD for Scientific Computing](#page-61-0)

[The Tapenade AD Tool](#page-69-0)

[Tapenade AD Model on Examples](#page-73-0)

[Some AD Tools](#page-82-0)

1......... [Validation methods](#page-86-0)

.... [Expert-level AD](#page-90-0)

**[Conclusion](#page-94-0)** 

<span id="page-26-0"></span>4 0 8

## Multi-directional mode and Jacobians

If you want  $\dot Y = f'(X).\dot X$  for the same  $X$  and several  $\dot X$ 

- either run the tangent differentiated program several times, evaluating  $f$  several times.
- or run a "Multi-directional" tangent once, evaluating f once.

$$
\text{Same for } \overline{X} = f'^t(X).\overline{Y} \text{ for several } \overline{Y}.
$$

In particular, multi-directional tangent or reverse is good to get the full Jacobian.

### Sparse Jacobians with seed matrices

When sparse Jacobian, use "seed matrices" to propagate fewer  $\overline{X}$  or  $\overline{Y}$ 

• Multi-directional tangent mode:

$$
\begin{pmatrix} a & b \\ c & \\ e & f & g \end{pmatrix} \times \begin{pmatrix} 1 \\ 1 \\ 1 \\ 1 \end{pmatrix} = \begin{pmatrix} a & b \\ c \\ d \\ e & f & g \end{pmatrix}
$$

Multi-directional reverse mode:

<span id="page-28-0"></span>
$$
\left(\begin{array}{ccc}1 & 1 & \\ & 1 & 1\end{array}\right) \times \left(\begin{array}{ccc} a & b & \\ & c & \\ & & d \\ e & f & g\end{array}\right) = \left(\begin{array}{ccc} a & c & b & \\ e & f & d & g\end{array}\right)
$$

## **Outline**

1......... [Quick Introduction to AD](#page-1-0) **[Introduction](#page-11-0) [Formalization](#page-18-0)** .... [Multi-directional](#page-26-0) [Reverse AD](#page-29-0) <sup>6</sup> ......... [Alternative formalizations](#page-41-0) Reverse AD performance issues; Checkpointing ......... [Static Analyses in AD tools](#page-52-0) [Reverse AD for Scientific Computing](#page-61-0) [The Tapenade AD Tool](#page-69-0) [Tapenade AD Model on Examples](#page-73-0) [Some AD Tools](#page-82-0) 1......... [Validation methods](#page-86-0) .... [Expert-level AD](#page-90-0)

<span id="page-29-0"></span>4 **D** F

#### Focus on the Reverse mode

$$
\overline{X} = f'^{t}(X).\overline{Y} = f'^{t}_{1}(W_{0}) \cdots f'^{t}_{p-1}(W_{p-2}) \cdot f'^{t}_{p}(W_{p-1}) . \overline{Y}
$$
\n
$$
\begin{array}{c}\nI_{1} ; \\
\vdots \\
I_{p-2} ; \\
\frac{I_{p-1}}{W} ; \\
\overline{W} = \overline{Y} ; \\
\overline{W} = f'^{t}_{p}(W_{p-1}) * \overline{W} ;\n\end{array}
$$

活

**K ロ ト K 伺 ト K ミ ト** 

<span id="page-30-0"></span> $299$ 

#### Focus on the Reverse mode

$$
\overline{X} = f'^{t}(X).\overline{Y} = f'_{1}(W_{0}) ... f'_{p-1}(W_{p-2}) ... f'_{p}(W_{p-1}) ...
$$
\n
$$
\begin{array}{l} l_{1} ; \\ l_{p-2} ; \\ \frac{l_{p-1}}{W} = \overline{Y} ; \\ \overline{W} = f'^{t}_{p}(W_{p-1}) * \overline{W} ; \\ \overline{Restore} W_{p-2} \text{ before } l_{p-2} ; \\ \overline{W} = f'^{t}_{p-1}(W_{p-2}) * \overline{W} ; \end{array}
$$

活

**K ロ ▶ K 何 ▶** 

<span id="page-31-0"></span> $299$ 

#### Focus on the Reverse mode

$$
\overline{X} = f'^{t}(X).\overline{Y} = f_1'^{t}(W_0) \dots f_{p-1}'^{t}(W_{p-2}) \cdot f_p'^{t}(W_{p-1}) . \overline{Y}
$$
\n
$$
\begin{array}{l}\nI_1: \\
I_2: \\
\hline\nW_1 = Y; \\
\hline\nW = f_p'^{t}(W_{p-1}) * \overline{W} ; \\
\hline\nRestore W_{p-2} before I_{p-2} ; \\
\hline\nW = f_{p-1}^{'t}(W_{p-2}) * \overline{W} ; \\
\hline\nRestore W_0 before I_1 ; \\
\hline\nW = f_1'^{t}(W_0) * \overline{W} ; \\
\hline\nX = \overline{W} ;\n\end{array}
$$

Instructions differentiated in the reve[rse](#page-31-0) [o](#page-33-0)[r](#page-28-0)[d](#page-32-0)[e](#page-33-0)r[!](#page-40-0)

<span id="page-32-0"></span> $QQQ$ 

## Reverse mode: graphical interpretation

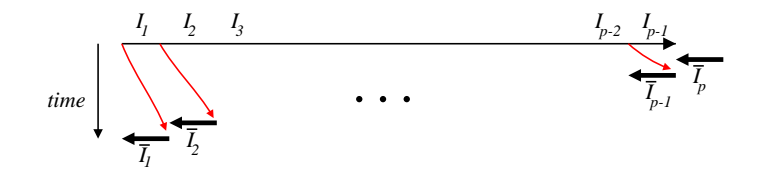

Bottleneck: memory usage ("Tape").

#### <span id="page-33-0"></span>Still searching for optimal combinations of storage, recomputation and even inversion.

#### Back to the example

 $v3 = 2.0* v1 + 5.0$  $v4 = v3 + p1*v2/v3$ Transposed Jacobian matrices:

$$
f'^{t}(X) = ... \begin{pmatrix} 1 & 2 \\ & 1 & \\ & & 0 \\ & & & 1 \end{pmatrix} \begin{pmatrix} 1 & 0 & \\ & 1 & \frac{p_1}{v_3} \\ & & 1 & 1 - \frac{p_1 * v_2}{v_3^2} \\ & & 0 \end{pmatrix} \begin{pmatrix} \overline{v}_1 \\ \overline{v}_2 \\ \overline{v}_3 \end{pmatrix}
$$

$$
\overline{v}_2 = \overline{v}_2 + \overline{v}_4 * p_1/v_3
$$

$$
\overline{v}_1 = \overline{v}_1 + 2 * \overline{v}_3
$$

<span id="page-34-0"></span>Laurent Hascoët (INRIA) and [AD](#page-0-0) AD September 2010 28 / 91

## Reverse Mode example continued

Reverse AD inverses the structure of P:

```
...
 v3 = 2.0 * v1 + 5.0v4 = v3 + p1*v2/v3
            ...
... ......................../*restore previous state*/
 v2b = v2b + p1*v4b/v3v3b = v3b + (1-p1*v2/(v3*v3))*v4bv4b = 0.0 ......................../*restore previous state*/
 v1b = v1b + 2.0*v3bv3b = 0.0 ..................../* restore previous state*/
            ...
```
## Differentiated instructions inserted into the inverse of P's original contro[l fl](#page-34-0)[o](#page-36-0)[w](#page-34-0)[.](#page-35-0)

<span id="page-35-0"></span> $200$
#### Control Flow Inversion : conditionals

The control flow of the forward sweep is mirrored in the backward sweep.

```
...
if (T(i).lt.0.0) then
 T(i) = S(i)*T(i)endif
...
if (...) then
  Sb(i) = Sb(i) + T(i)*Tb(i)Tb(i) = S(i)*Tb(i)endif
```
#### Control Flow Inversion : loops

#### Reversed loops run in the inverse order

... Do i = 1,N T(i) = 2.5\*T(i-1) + 3.5 Enddo ... Do i = N,1,-1 Tb(i-1) = Tb(i-1) + 2.5\*Tb(i) Tb(i) = 0.0 Enddo

4 0 8

### Control Flow Inversion : spaghetti

#### Remember original Control Flow when it merges

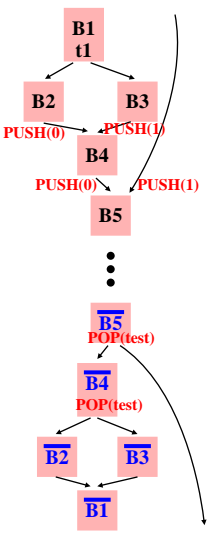

4 0 8

# Data Flow Inversion: message-passing parallelism

Consider the Data Dependence Graph of an MPI communication.

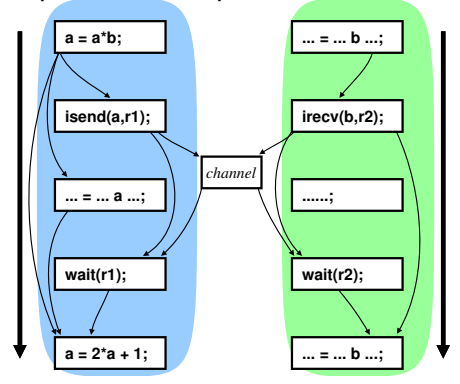

4 0 8

# Data Flow Inversion: message-passing parallelism

Consider the Data Dependence Graph of an MPI communication.

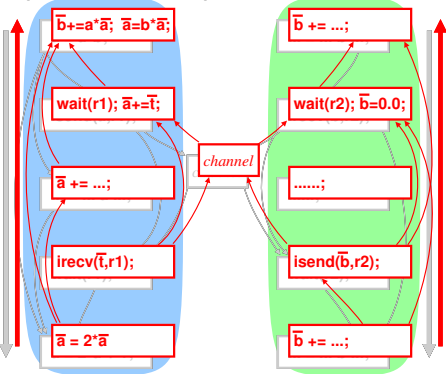

The reversed communication pattern is designed to inverse data-flow  $\Rightarrow$  and therefore does not introduce deadlocks.

# **Outline**

......... [Quick Introduction to AD](#page-1-0) **[Introduction](#page-11-0) [Formalization](#page-18-0)** .... [Multi-directional](#page-26-0) [Reverse AD](#page-29-0) ......... [Alternative formalizations](#page-41-0) Reverse AD performance issues; Checkpointing ......... [Static Analyses in AD tools](#page-52-0) [Reverse AD for Scientific Computing](#page-61-0) [The Tapenade AD Tool](#page-69-0) [Tapenade AD Model on Examples](#page-73-0) [Some AD Tools](#page-82-0) 1......... [Validation methods](#page-86-0) .... [Expert-level AD](#page-90-0) **[Conclusion](#page-94-0)** 

<span id="page-41-0"></span>4 0 8

# Yet another formalization using computation graphs

A sequence of instructions corresponds to a computation graph

> **DO i=1,n IF (B(i).gt.0.0) THEN**  $\mathbf{r} = \mathbf{A}(\mathbf{i})^* \mathbf{B}(\mathbf{i}) + \mathbf{v}$  $X(i) = 3*r - B(i)*X(i-3)$  $y = SIN(X(i)*r)$ **ENDIF ENDDO**

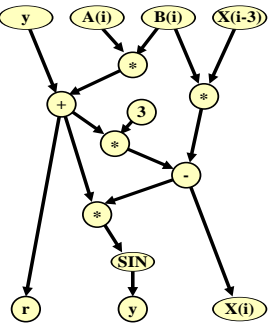

*Source program Computation Graph*

### Jacobians by Vertex Elimination

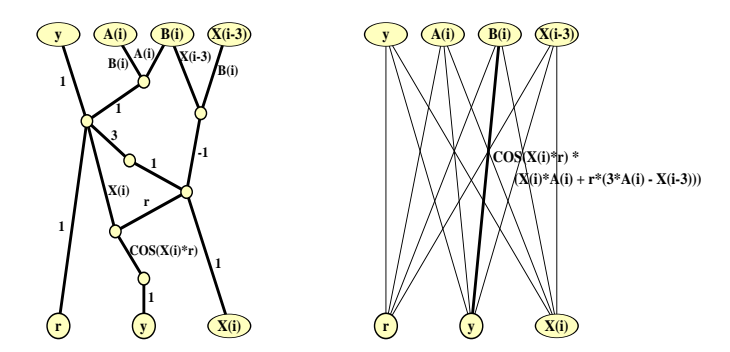

*Jacobian Computation Graph Bipartite Jacobian Graph*

- Forward vertex elimination  $\Rightarrow$  tangent AD.
- Reverse vertex elimination  $\Rightarrow$  reverse AD.
- Other orders ("cross-country") may be optimal.

#### Yet another formalization: Lagrange multipliers

$$
v3 = 2.0 * v1 + 5.0
$$
  

$$
v4 = v3 + p1 * v2/v3
$$

Can be viewed as constrains. We know that the Lagrangian  $\mathcal{L}(v_1, v_2, v_3, v_4, \overline{v_3}, \overline{v_4}) =$  $v_4 + \overline{v_3}$ .(-v<sub>3</sub> + 2.v<sub>1</sub> + 5) +  $\overline{v_4}$ .(-v<sub>4</sub> + v<sub>3</sub> + p<sub>1</sub> \* v<sub>2</sub>/v<sub>3</sub>) is such that:

$$
\overline{v_1} = \frac{\partial v_4}{\partial v_1} = \frac{\partial \mathcal{L}}{\partial v_1} \quad \text{and} \quad \overline{v_2} = \frac{\partial v_4}{\partial v_2} = \frac{\partial \mathcal{L}}{\partial v_2}
$$

provided

$$
\frac{\partial \mathcal{L}}{\partial v_3} = \frac{\partial \mathcal{L}}{\partial v_4} = \frac{\partial \mathcal{L}}{\partial \overline{v_3}} = \frac{\partial \mathcal{L}}{\partial \overline{v_4}} = 0
$$

The  $\overline{v_i}$  are the Lagrange multipliers associated to the instruction that sets  $v_i$ .

For instance, equation  $\frac{\partial \mathcal{L}}{\partial v_3} = 0$  gives us:  $\overline{v_4}.(1 - p_1.v_2/(v_3.v_3)) - \overline{v_3} = 0$ 

To be compared with instruction  $v3b = v3b + (1-p1*v2/(v3*v3))*v4b$ (initial  $v3b$  is set to 0.0)

# **Outline**

......... [Quick Introduction to AD](#page-1-0) **[Introduction](#page-11-0) [Formalization](#page-18-0)** .... [Multi-directional](#page-26-0) [Reverse AD](#page-29-0) <sup>6</sup> ......... [Alternative formalizations](#page-41-0) Reverse AD performance issues; Checkpointing ......... [Static Analyses in AD tools](#page-52-0) [Reverse AD for Scientific Computing](#page-61-0) [The Tapenade AD Tool](#page-69-0) [Tapenade AD Model on Examples](#page-73-0) [Some AD Tools](#page-82-0) 1......... [Validation methods](#page-86-0) .... [Expert-level AD](#page-90-0) [Conclusion](#page-94-0)

<span id="page-46-0"></span>4 D F

# Time/Memory tradeoffs for reverse AD

From the definition of the gradient  $X$ 

$$
\overline{X} = f'^t(X).\overline{Y} = f_1'^t(W_0) \ldots f_p'^t(W_{p-1}).\overline{Y}
$$

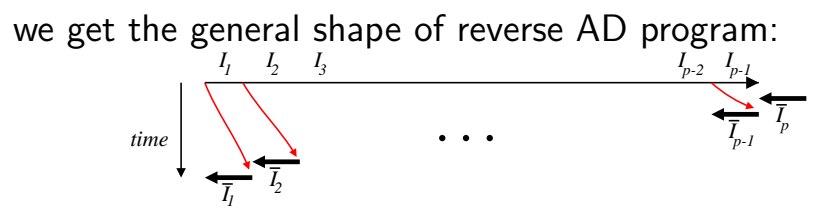

 $\Rightarrow$  How can we restore previous values?

Restoration by recomputation (RA: Recompute-All)

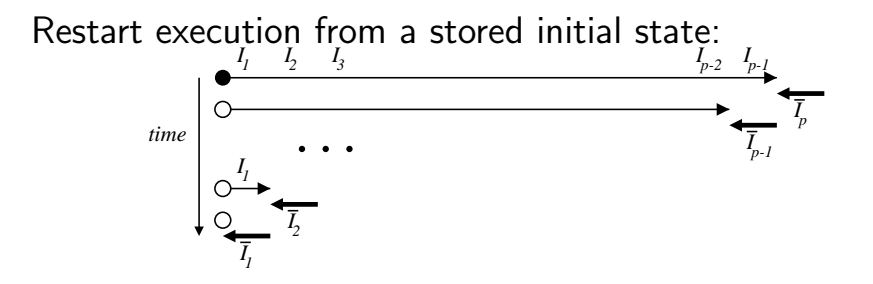

Memory use low, CPU use high  $\Rightarrow$  trade-off needed !

Restoration by storage (SA: Store-All)

Progressively undo the assignments made by the forward sweep

> *time*  $I_1$   $I_2$   $I_3$   $I_{n,2}$   $I_{n,1}$  $\overline{I}$   $I$   $I$   $I$   $I$   $I$   $I$   $I$   $I$ *1 2 3 p-2 p-1 1 2 3 p-2 p-1 p*

Memory use high, CPU use low  $\Rightarrow$  trade-off needed !

# Checkpointing (SA strategy)

On selected pieces of the program, possibly nested, don't store intermediate values and re-execute the piece when values are required.

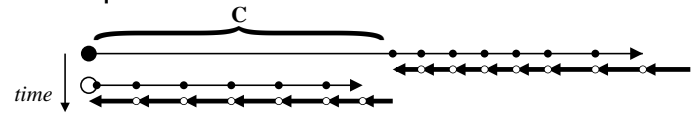

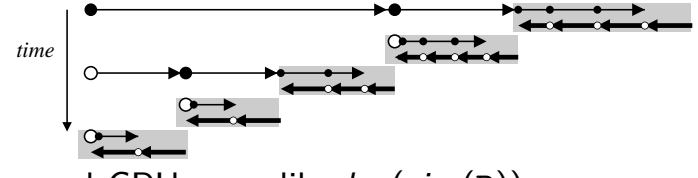

Memory and CPU grow like  $log(size(P))$ 

# Checkpointing on calls (SA)

A classical choice: checkpoint procedure calls !

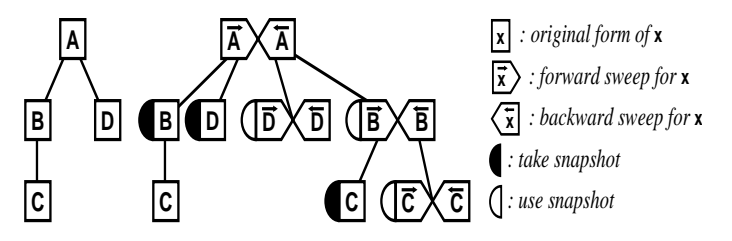

Memory and CPU grow like  $log(size(P))$  when call tree well balanced.

Ill-balanced call trees require not checkpointing some calls

<span id="page-51-0"></span>Careful analysis keeps the snapshots small.

# **Outline**

1......... [Quick Introduction to AD](#page-1-0) **[Introduction](#page-11-0) [Formalization](#page-18-0)** .... [Multi-directional](#page-26-0) [Reverse AD](#page-29-0) <sup>6</sup> ......... [Alternative formalizations](#page-41-0) Reverse AD performance issues; Checkpointing ......... [Static Analyses in AD tools](#page-52-0) [Reverse AD for Scientific Computing](#page-61-0) [The Tapenade AD Tool](#page-69-0) [Tapenade AD Model on Examples](#page-73-0) [Some AD Tools](#page-82-0) 1......... [Validation methods](#page-86-0) .... [Expert-level AD](#page-90-0) **[Conclusion](#page-94-0)** 

<span id="page-52-0"></span>4 0 8

# Activity analysis

Finds out the variables that, at some location

- do not depend on any independent,
- or have no dependent depending on them.

Derivative either null or useless  $\Rightarrow$  simplifications

<span id="page-53-0"></span>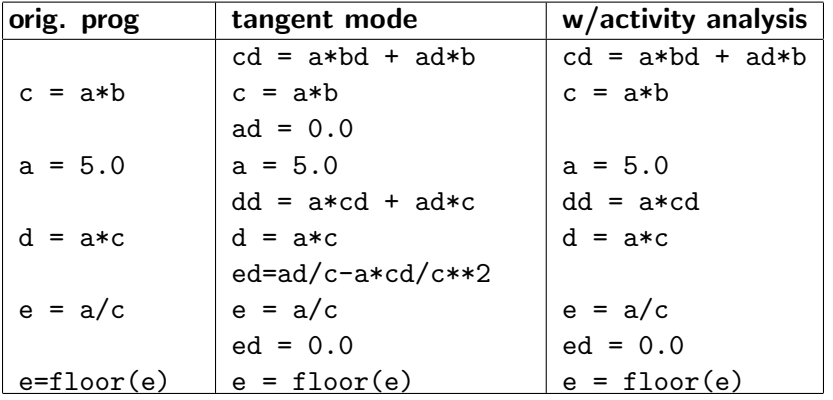

The important result of the reverse mode is in  $\overline{X}$ . The original result Y is of no interest.

- The last instruction of the program P can be removed from  $\overline{P}$ .
- <span id="page-54-0"></span>Recursively, other instructions of P can be removed too.

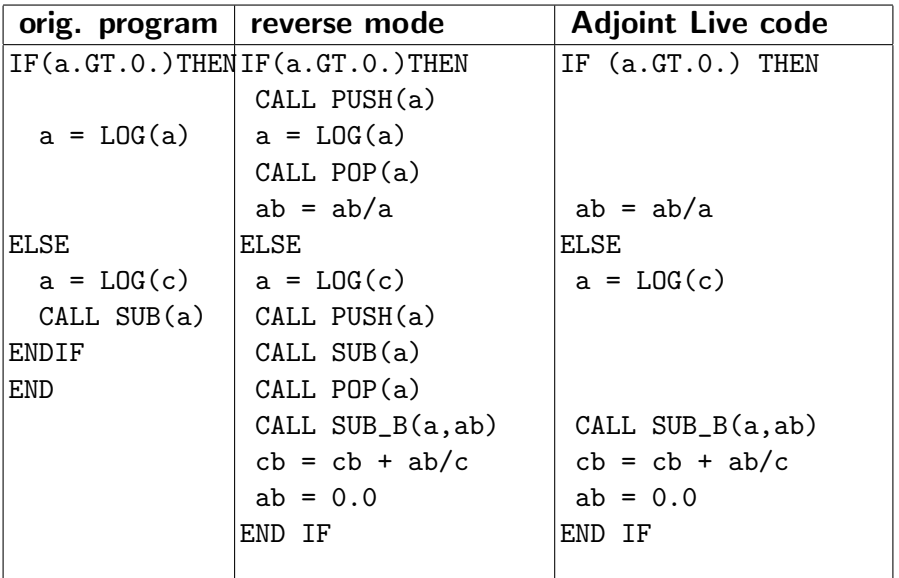

**Kロメ K個 K K B X K B X Y D X C Y G A C Y R G A C Y R G A C Y R G A C Y R G A C Y R G A C Y R G A C Y R G A C A** 

In reverse AD, not all values must be restored during the backward sweep.

Variables occurring only in linear expressions do not appear in the differentiated instructions.

⇒ not To Be Restored.

$$
x = x + EXP(a)
$$
  
\n
$$
y = x + a**2
$$
  
\n
$$
a = 3*z
$$

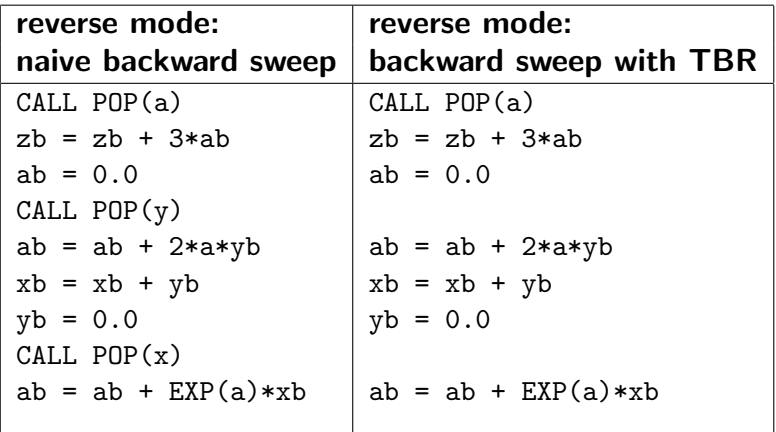

**Kロメ K個 K K B X K B X Y D X C Y G A C Y R G A C Y R G A C Y R G A C Y R G A C Y R G A C Y R G A C Y R G A C A** 

In reverse AD, it is important to know whether two variables in an instruction are the same.

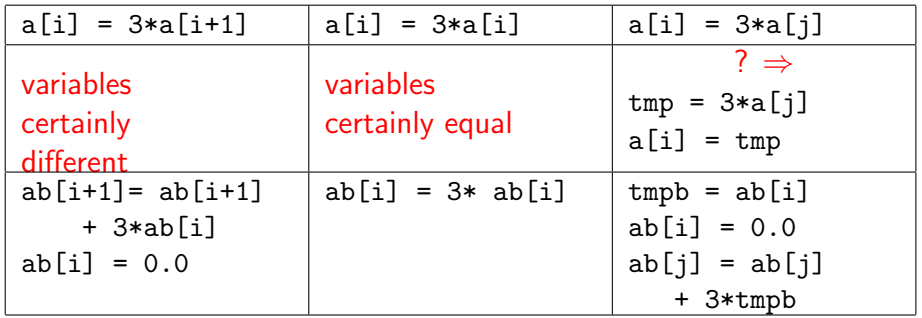

4 0 8

 $299$ 

#### Taking small snapshots saves a lot of memory:

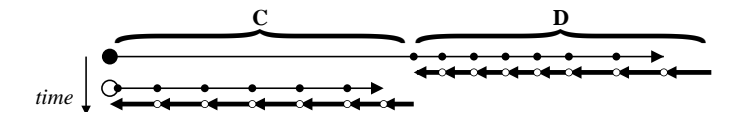

 $S$ napshot $(C) = Use(\overline{C}) \cap (Out(C) \cup Out(\overline{D}))$ 

- Analyses are static: operate on source, don't know run-time data.
- Undecidability: no static analysis can answer yes or no for every possible program : there will always be programs on which the analysis will answer "I can't tell"
- $\bullet \Rightarrow$  all tools must be ready to take conservative decisions when the analysis is in doubt.
- <span id="page-60-0"></span>• In practice, tool "laziness" is a far more common cause for undecided analyses and conservative transformations.

# **Outline**

<span id="page-61-0"></span>1......... [Quick Introduction to AD](#page-1-0) **[Introduction](#page-11-0) [Formalization](#page-18-0)** .... [Multi-directional](#page-26-0) [Reverse AD](#page-29-0) <sup>6</sup> ......... [Alternative formalizations](#page-41-0) Reverse AD performance issues; Checkpointing ......... [Static Analyses in AD tools](#page-52-0) [Reverse AD for Scientific Computing](#page-61-0) [The Tapenade AD Tool](#page-69-0) [Tapenade AD Model on Examples](#page-73-0) [Some AD Tools](#page-82-0) 1......... [Validation methods](#page-86-0) .... [Expert-level AD](#page-90-0) **[Conclusion](#page-94-0)** 4 D F

From a simulation program P :

P : (design parameters) $\gamma \mapsto$  (cost function)J( $\gamma$ )

it takes a gradient  $J'(\gamma)$  to obtain an optimization program.

Reverse mode AD builds program  $\overline{\mathtt{P}}$  that computes  $J'(\gamma)$ 

Optimization algorithms (Gradient descent, SQP, . . . ) may also use 2nd derivatives. AD can provide them too.

<span id="page-62-0"></span>つへへ

# Taking advantage of Steady-State

If  $J$  is defined on a state  $W$ , and  $W$  results from an implicit steady state equation

<span id="page-63-0"></span>
$$
\Psi(W,\gamma)=0
$$

which is solved iteratively:  $W_0, W_1, W_2, ..., W_{\infty}$ 

then pure reverse AD of P may prove too expensive (memory...)

Solutions exist:

- reverse AD on the final steady state only.
- Andreas Griewank's "Piggy-backing"
- reverse AD on  $\Psi$  alone  $+$  hand-c[od](#page-62-0)[in](#page-64-0)[g](#page-62-0)

# CFD optimization: color pictures...

AD gradient of the cost function on the skin geometry:

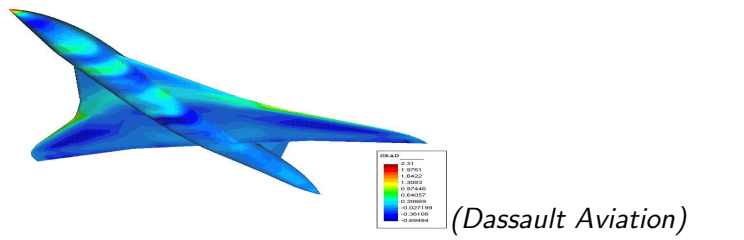

#### Sonic boom under the plane after 8 optimization cycles:

<span id="page-64-0"></span>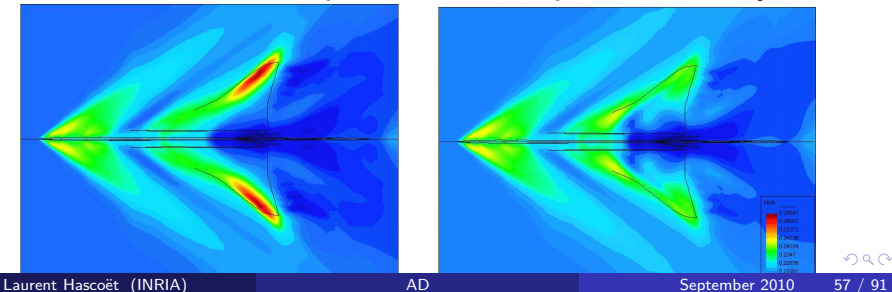

# CFD optimization: figures

- Cost function: sonic boom below  $+$  lift  $+$  drag
- Design parameters: plane skin, (2000 REAL\*8)
- Specific strategy for a stationnary simulation: assembly of the adjoint linear system through AD, then specific solver.
- Performances:
	- Differentiation time: 2 s.
	- Reverse AD slowdown: 7
	- Adjoint slowdown: 4
	- Reverse AD memory use: 58 REAL\*8 per mesh node

<span id="page-65-0"></span>つひい

# Data Assimilation (OPA 9.0/GYRE)

<span id="page-66-0"></span>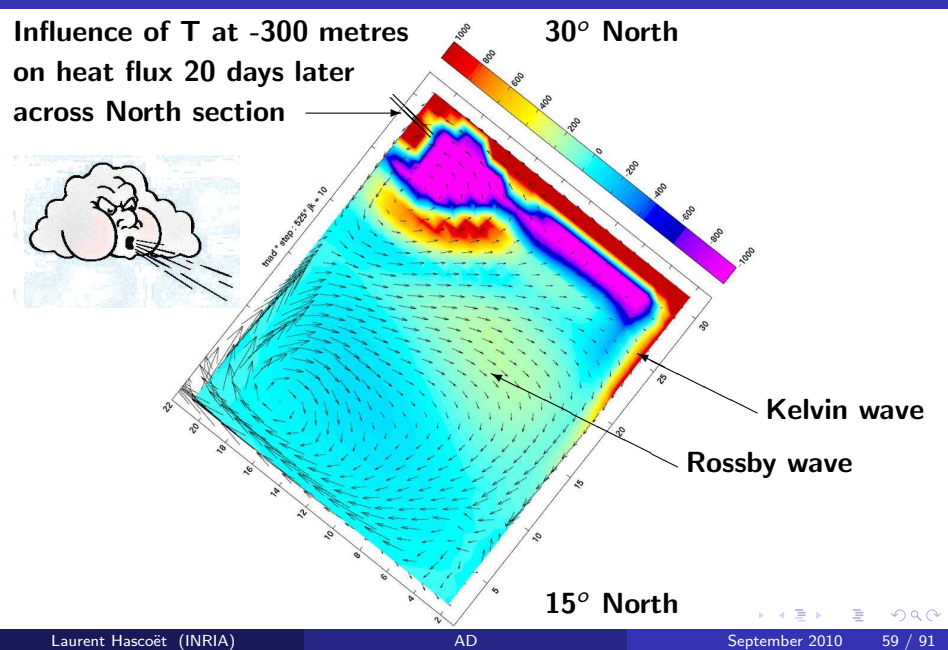

# Data Assimilation (OPA 9.0/NEMO)

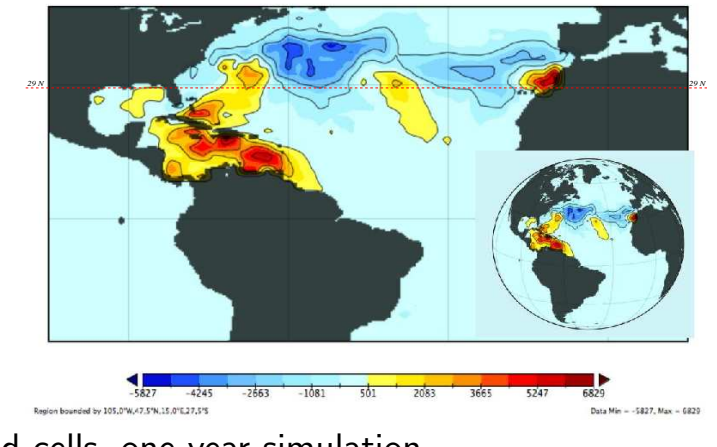

 $2^o$  grid cells, one year simulation

<span id="page-67-0"></span> $\leftarrow$ 

- Code : OPA 9.0. 120000 lines of FORTRAN 95
- Cost function: e.g. heat flux at the end vs. temperature, salinity. . . at initial state
- Standard reverse AD of complete simulation
- Differentiation time: 20 s.
- Reverse AD slowdown: 7

# **Outline**

1......... [Quick Introduction to AD](#page-1-0) **[Introduction](#page-11-0) [Formalization](#page-18-0)** .... [Multi-directional](#page-26-0) [Reverse AD](#page-29-0) <sup>6</sup> ......... [Alternative formalizations](#page-41-0) Reverse AD performance issues; Checkpointing ......... [Static Analyses in AD tools](#page-52-0) [Reverse AD for Scientific Computing](#page-61-0) [The Tapenade AD Tool](#page-69-0) [Tapenade AD Model on Examples](#page-73-0) [Some AD Tools](#page-82-0) 1......... [Validation methods](#page-86-0) .... [Expert-level AD](#page-90-0) **[Conclusion](#page-94-0)** 

<span id="page-69-0"></span>4 0 8

# TAPENADE support and directions

- Team's website, tutorial, FAQ: http://www-sop.inria.fr/tropics
- Tapenade download site: ftp://ftp-sop.inria.fr/tropics/tapenade
- TAPENADE 2.1 user's guide: http://www.inria.fr/rrrt/rt-0300.html
- Mailing list:

tapenade-users@lists-sop.inria.fr

つひひ

#### Tapenade Web Interface

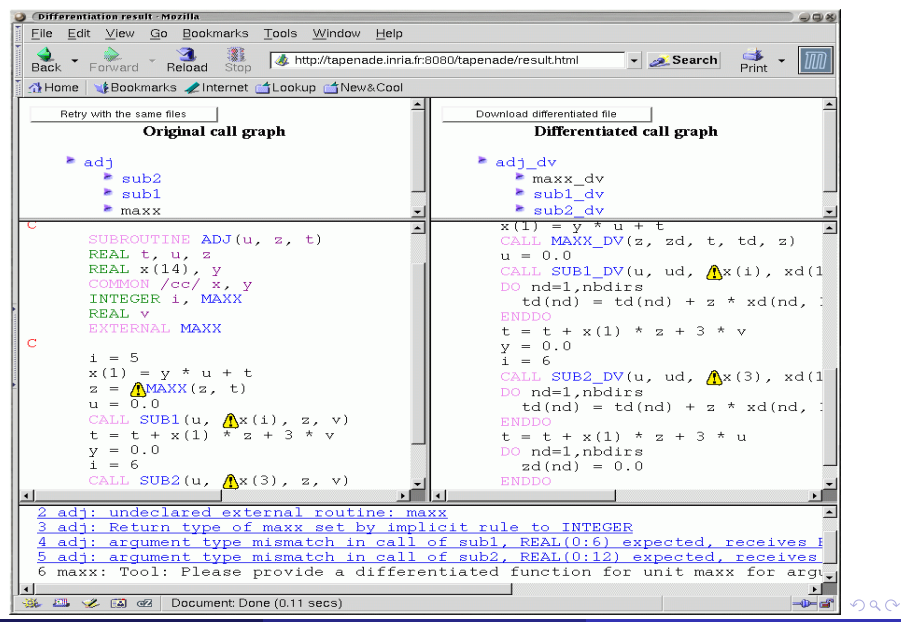
### Tapenade Architecture

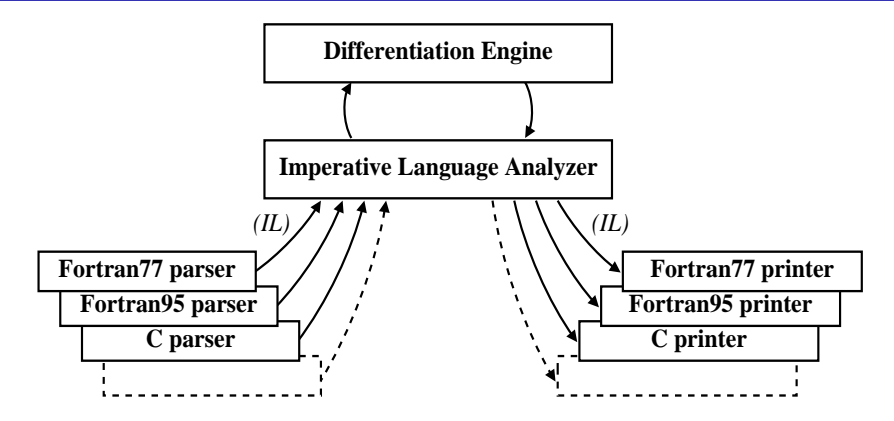

- Language-independent kernel
- Written in Java (100 000 lines)
- Accepts Fortran (77 and 95) and C (August 2008)

<span id="page-72-0"></span>4 D F

# **Outline**

1......... [Quick Introduction to AD](#page-1-0) **[Introduction](#page-11-0) [Formalization](#page-18-0)** .... [Multi-directional](#page-26-0) [Reverse AD](#page-29-0) <sup>6</sup> ......... [Alternative formalizations](#page-41-0) Reverse AD performance issues; Checkpointing ......... [Static Analyses in AD tools](#page-52-0) [Reverse AD for Scientific Computing](#page-61-0) [The Tapenade AD Tool](#page-69-0) [Tapenade AD Model on Examples](#page-73-0) [Some AD Tools](#page-82-0) 13 ......... [Validation methods](#page-86-0) .... [Expert-level AD](#page-90-0) **[Conclusion](#page-94-0)** 

<span id="page-73-0"></span>4 0 8

# A very simple program

<span id="page-74-0"></span>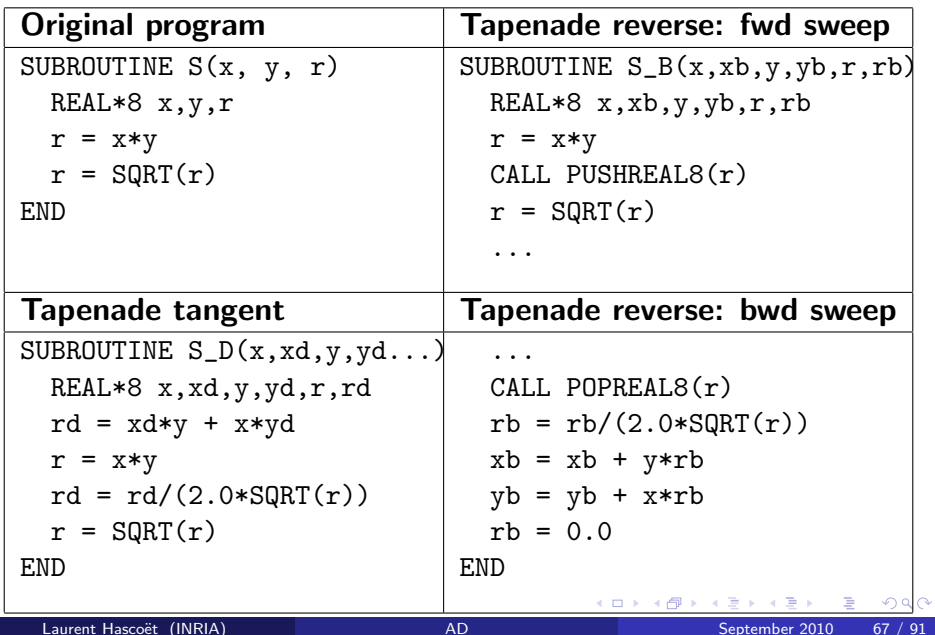

### Control structures

<span id="page-75-0"></span>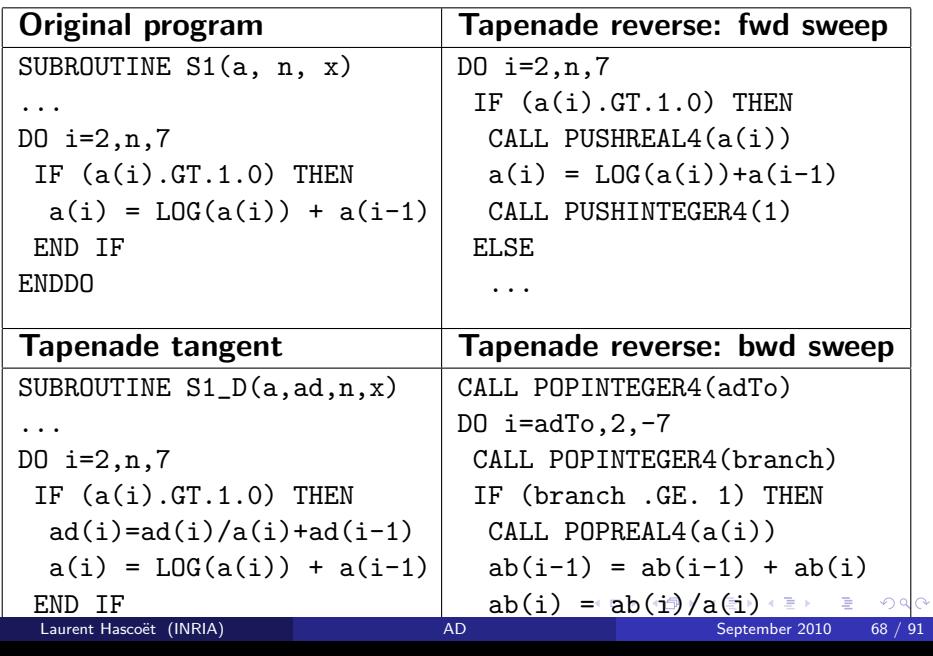

## Procedure calls and Checkpointing

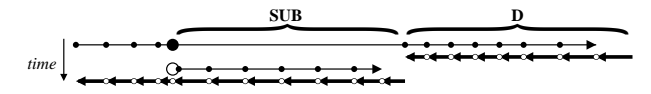

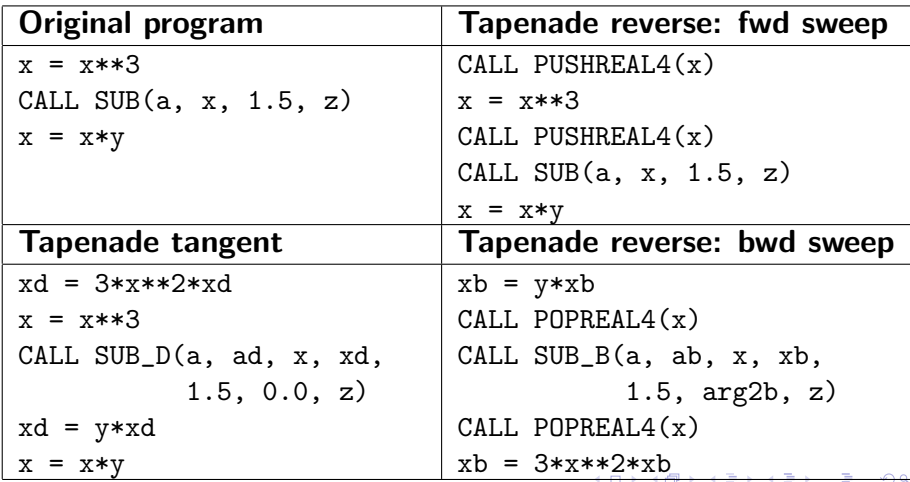

<span id="page-76-0"></span>

#### Snapshots must be as small as possible:

<span id="page-77-0"></span>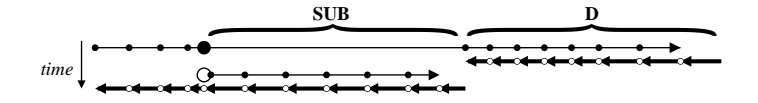

Snapshot( $SUB$ )  $\subseteq$  Use( $\overline{SUB}$ )  $\cap$  (Out( $SUB$ )  $\cup$  Out( $\overline{D}$ ))

## Activity analysis

Finds out the variables that, at some location

- do not depend on any independent,
- or have no dependent depending on them.

Derivative either null or useless  $\Rightarrow$  simplifications

<span id="page-78-0"></span>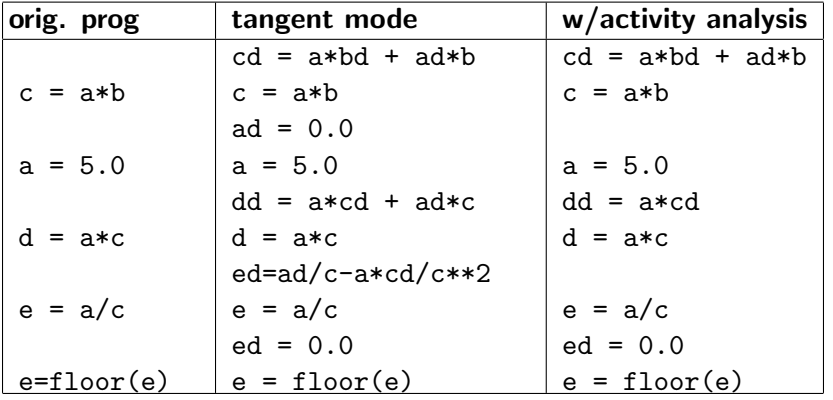

In reverse AD, not all values must be restored during the backward sweep.

Variables occurring only in linear expressions do not appear in the differentiated instructions.

<span id="page-79-0"></span> $\Rightarrow$  not To Be Recorded.

$$
y = y + EXP(a)
$$
  

$$
y = y + a**2
$$
  

$$
a = 3*z
$$

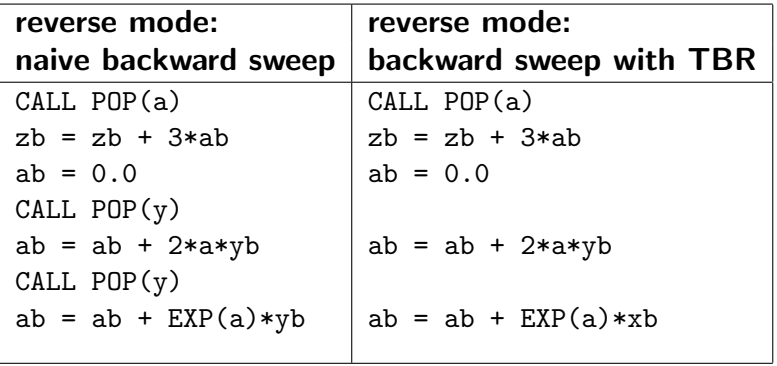

**Kロメ K個 K K B X K B X D X O K C K** 

#### Tapenade does handle

- modules, overloading, renaming, interfaces
- structured types ("records")
- **•** pointers and allocation

#### Tapenade does not handle

- fpp or cpp keys, templates
- **o** deallocation in reverse more
- checkpointing of non-reentrant code
- classes and objects

<span id="page-81-0"></span>つひひ

# **Outline**

1......... [Quick Introduction to AD](#page-1-0) **[Introduction](#page-11-0) [Formalization](#page-18-0)** .... [Multi-directional](#page-26-0) [Reverse AD](#page-29-0) <sup>6</sup> ......... [Alternative formalizations](#page-41-0) Reverse AD performance issues; Checkpointing ......... [Static Analyses in AD tools](#page-52-0) [Reverse AD for Scientific Computing](#page-61-0) [The Tapenade AD Tool](#page-69-0) [Tapenade AD Model on Examples](#page-73-0) <sup>12</sup> [Some AD Tools](#page-82-0) 13 ......... [Validation methods](#page-86-0)

.... [Expert-level AD](#page-90-0)

**[Conclusion](#page-94-0)** 

<span id="page-82-0"></span>4 0 8

#### http://www.autodiff.org

#### AD tools are based on overloading or source transformation.

Source transformation requires complex tools, but offers more room for optimization.

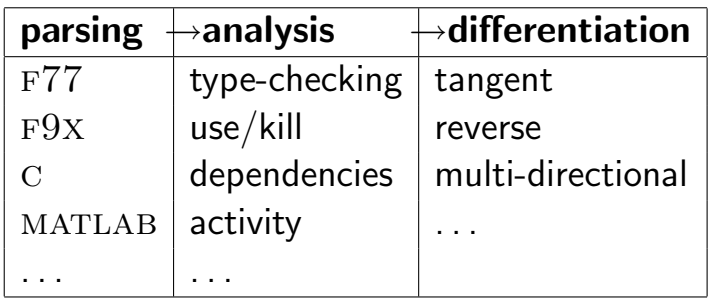

- NAGWARE F95 Compiler: Overloading, tangent, reverse
- ADOL-C : Overloading+Tape; tangent, reverse, higher-order
- ADIFOR/OPEN-AD : Transformation ; tangent, reverse?, Store-All  $+$  Checkpointing
- TAPENADE : Transformation ; tangent, reverse,  $Store-All + Checkpointing$
- $\bullet$  TAF : Transformation ; tangent, reverse,  $Recommend1 + Checkpointing$

## Some Limitations of AD tools

Fundamental problems:

- Piecewise differentiability
- Convergence of derivatives
- Reverse AD of large codes

Technical Difficulties:

- Pointers and memory allocation
- Objects
- Inversion or Duplication of random control (communications, random,...)

# **Outline**

1......... [Quick Introduction to AD](#page-1-0) **[Introduction](#page-11-0) [Formalization](#page-18-0)** .... [Multi-directional](#page-26-0) [Reverse AD](#page-29-0) <sup>6</sup> ......... [Alternative formalizations](#page-41-0) Reverse AD performance issues; Checkpointing ......... [Static Analyses in AD tools](#page-52-0) [Reverse AD for Scientific Computing](#page-61-0) [The Tapenade AD Tool](#page-69-0) [Tapenade AD Model on Examples](#page-73-0) [Some AD Tools](#page-82-0) ......... [Validation methods](#page-86-0)

.... [Expert-level AD](#page-90-0)

#### **[Conclusion](#page-94-0)**

<span id="page-86-0"></span> $\Omega$ 

4 D F

## Validation methods

From a program P that evaluates

$$
\begin{array}{cccc} F & : & R^m & \rightarrow & R^n \\ & X & \mapsto & Y \end{array}
$$

tangent AD creates

$$
\dot{P} \ : \ X, X \ \mapsto \ Y, Y
$$

and reverse AD creates

$$
\overline{\mathtt{P}} \; : \; \; \mathsf{X}, \overline{\mathsf{Y}} \; \mapsto \; \overline{\mathsf{X}}
$$

Wow can we validate these programs ?

- Tangent wrt Divided Differences
- Reverse wrt Tangent

For a given X, set 
$$
g(h \in R) = F(X + h.Xd)
$$
:

$$
g'(0) = \lim_{\varepsilon \to 0} \frac{F(X + \varepsilon \times X) - F(X)}{\varepsilon}
$$

Also, from the chain rule:

$$
g'(0)=F'(X)\times \dot X=\dot Y
$$

So we can approximate Y by running P twice, at points X and  $X + \varepsilon \times X$ 

For a given  $\dot{X}$ , tangent code returned  $\dot{Y}$ 

Initialize  $\overline{Y} = \overline{Y}$  and run the reverse code, yielding  $\overline{X}$ . We have :

$$
(\overline{X} \cdot \dot{X}) = (F'^{t}(X) \times \dot{Y} \cdot \dot{X})
$$
  
=  $\dot{Y}^{t} \times F'(X) \times \dot{X}$   
=  $\dot{Y}^{t} \times \dot{Y}$   
=  $(\dot{Y} \cdot \dot{Y})$ 

Often called the "dot-product test"

# **Outline**

1......... [Quick Introduction to AD](#page-1-0) **[Introduction](#page-11-0) [Formalization](#page-18-0)** .... [Multi-directional](#page-26-0) [Reverse AD](#page-29-0) <sup>6</sup> ......... [Alternative formalizations](#page-41-0) Reverse AD performance issues; Checkpointing ......... [Static Analyses in AD tools](#page-52-0) [Reverse AD for Scientific Computing](#page-61-0) [The Tapenade AD Tool](#page-69-0) [Tapenade AD Model on Examples](#page-73-0) [Some AD Tools](#page-82-0) 1......... [Validation methods](#page-86-0) <sup>14</sup> .... [Expert-level AD](#page-90-0) [Conclusion](#page-94-0)

<span id="page-90-0"></span>4 D F

### Black-box routines

If the tool permits, give dependency signature (sparsity pattern) of all external procedures  $\Rightarrow$  better activity analysis  $\Rightarrow$  better diff program.

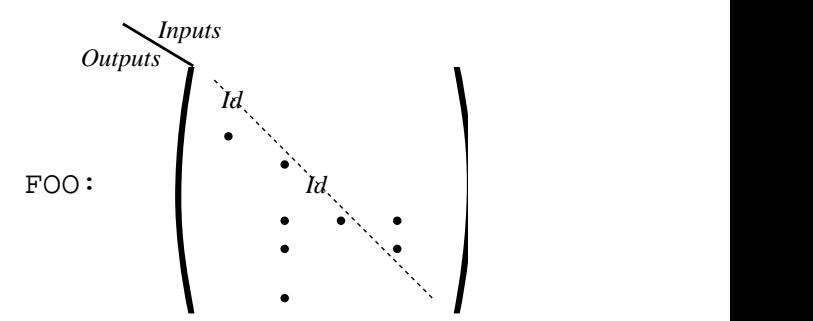

After AD, provide required hand-coded derivative (FOO D or  $FOO$ <sub>-B</sub>)

Make linear or auto-adjoint procedures "black-box".

Since they are their own tangent or reverse derivatives, provide their original form as hand-coded derivative.

In many cases, this is more efficient than pure AD of these procedures

## Independent loops

If a loop has independent iterations, possibly terminated by a sum-reduction, then

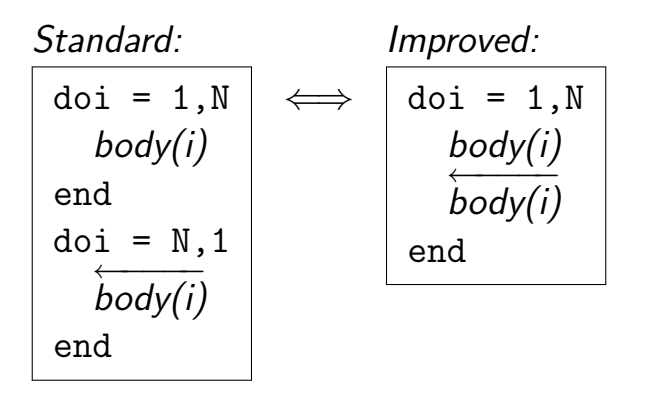

In the Recompute-All context, this reduces the memory consumption by a factor N

# **Outline**

<span id="page-94-0"></span>1......... [Quick Introduction to AD](#page-1-0) **[Introduction](#page-11-0) [Formalization](#page-18-0)** .... [Multi-directional](#page-26-0) [Reverse AD](#page-29-0) <sup>6</sup> ......... [Alternative formalizations](#page-41-0) Reverse AD performance issues; Checkpointing ......... [Static Analyses in AD tools](#page-52-0) [Reverse AD for Scientific Computing](#page-61-0) [The Tapenade AD Tool](#page-69-0) [Tapenade AD Model on Examples](#page-73-0) [Some AD Tools](#page-82-0) 1......... [Validation methods](#page-86-0) <sup>14</sup> .... [Expert-level AD](#page-90-0) [Conclusion](#page-94-0)

## AD: Context

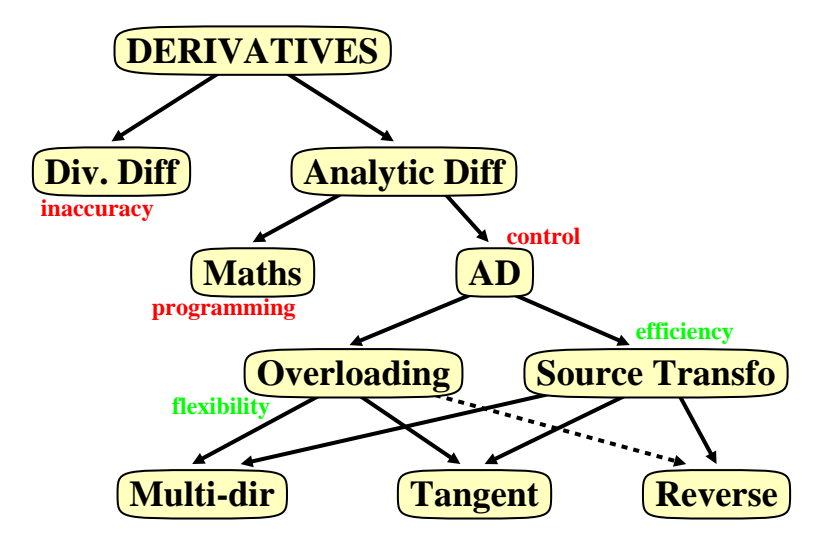

画

イロト イ母 トイヨ トイヨト

 $QQ$ 

- If you want the derivatives of an implemented math function, you should seriously consider AD.
- Divided Differences aren't good for you (nor for others...)
- Especially think of AD when you need higher order (taylor coefficients) for simulation or gradients (reverse mode) for optimization.
- Reverse AD is a discrete equivalent of the adjoint methods from control theory: gives a gradient at remarkably low cost.
- AD tools provide you with highly optimized derivative programs in a matter of minutes.
- AD tools are making progress steadily, but the best AD will always require end-user intervention.

#### Thank you for your attention ! <sup>1</sup> ......... [Quick Introduction to AD](#page-1-0) **[Introduction](#page-11-0) [Formalization](#page-18-0)** <sup>4</sup> .... [Multi-directional](#page-26-0) [Reverse AD](#page-29-0) <sup>6</sup> ......... [Alternative formalizations](#page-41-0) Reverse AD performance issues; Checkpointing .......... [Static Analyses in AD tools](#page-52-0) [Reverse AD for Scientific Computing](#page-61-0) [The Tapenade AD Tool](#page-69-0) [Tapenade AD Model on Examples](#page-73-0) [Some AD Tools](#page-82-0) 1......... [Validation methods](#page-86-0) .... [Expert-level AD](#page-90-0) **[Conclusion](#page-94-0)**